## **Laboratory 7 Notes X86 Stack**

- Certain instructions implicitly modify the stack pointer (**push**, **pop, call, ret**)
- %rsp (*stack pointer)* always holds a pointer into the current stack frame

**push** *src* 1. Make space on the stack by decrementing %rsp: % $v_{\text{or}} \leftarrow \frac{9}{\text{or}} - 8$ 

> 2. Move *src* to the stack:  $(\%$ rsp)  $\leftarrow$  src

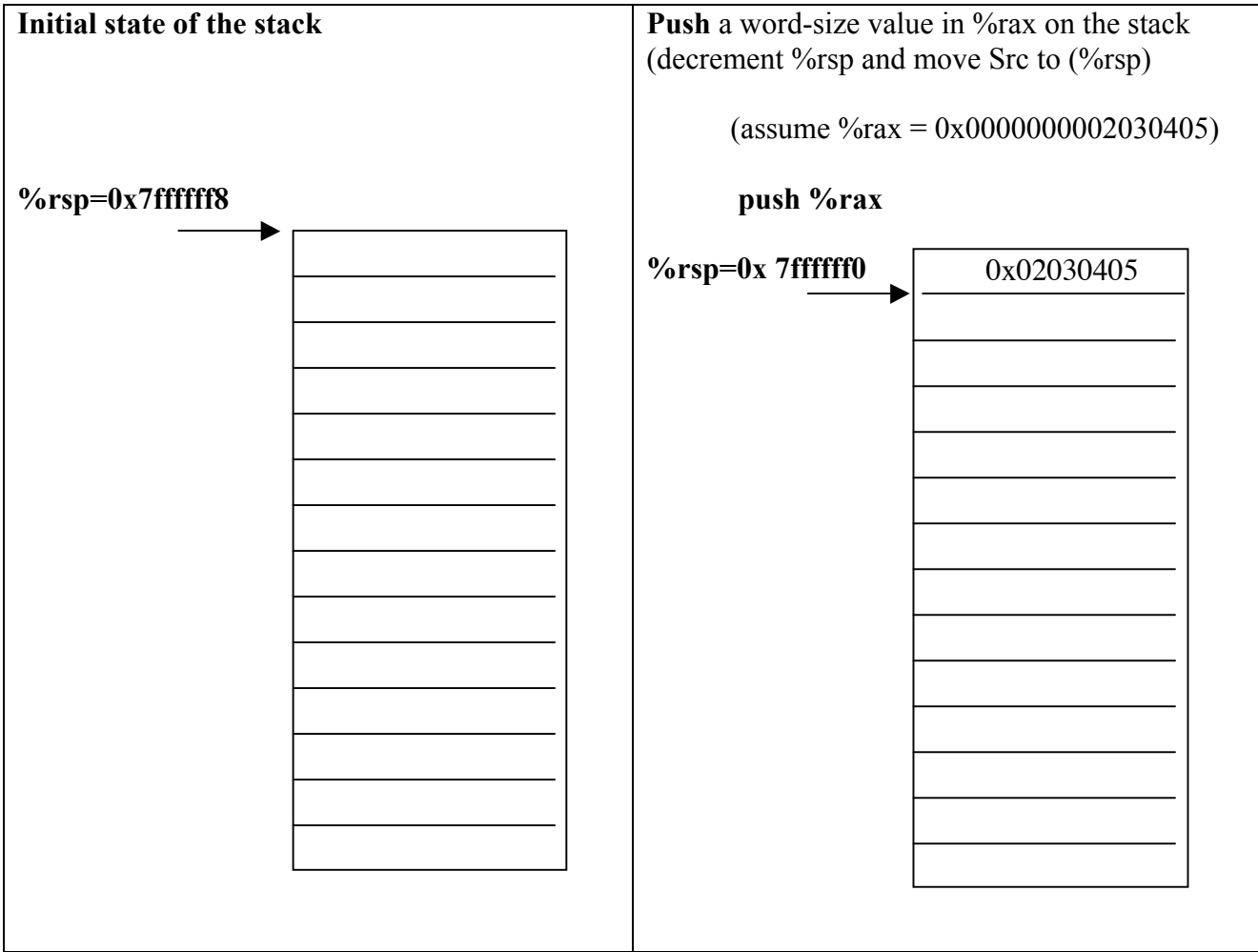

## **pop** *dest*1. Move contents of top of stack to the *dest*  $dest \leftarrow (%resp)$

2. Release space on the stack by incrementing %rsp.  $\frac{6}{\sqrt{5}} \times \frac{6}{\sqrt{5}} + 8$ 

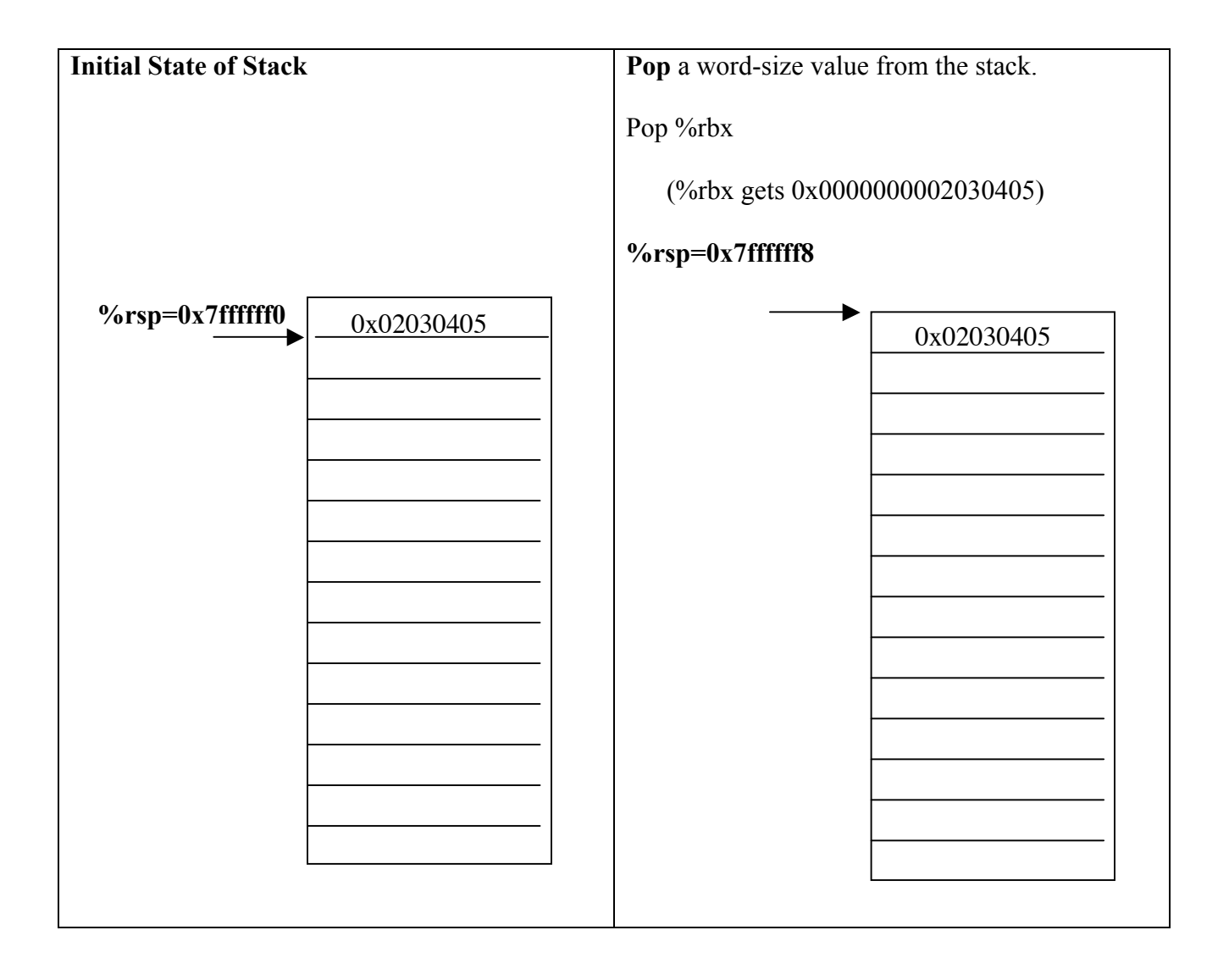

**call** *function* 1. Pushes the *return address* on stack (return address is the address of the instruction *following* the function call) % $\gamma$ orsp  $\leftarrow \frac{6}{5}$  %rsp - 8  $(\%$ rsp)  $\leftarrow$  %rip (already updated for next instruction)

> 2. Puts the starting address of the *function* in %rip:  $\%$ rip  $\leftarrow$  starting address of *function*

**ret** 1. Pops the return address from the top of the stack into %rip (to resume execution of the *calling* function).  $\%$ rip  $\leftarrow$  (%rsp)  $\%$ rsp  $\leftarrow$   $\%$ rsp + 8

## **Conventions for drawing stack diagrams**

To record the contents of the stack to understand how the stack is used, using the following notation:

- We use the model of memory where the stack has low addresses at the bottom and high at the top. Each row in the stack represents an 8-byte value. The initial **%rsp** with a subscript of **0** is pointing to the top of the current stack frame

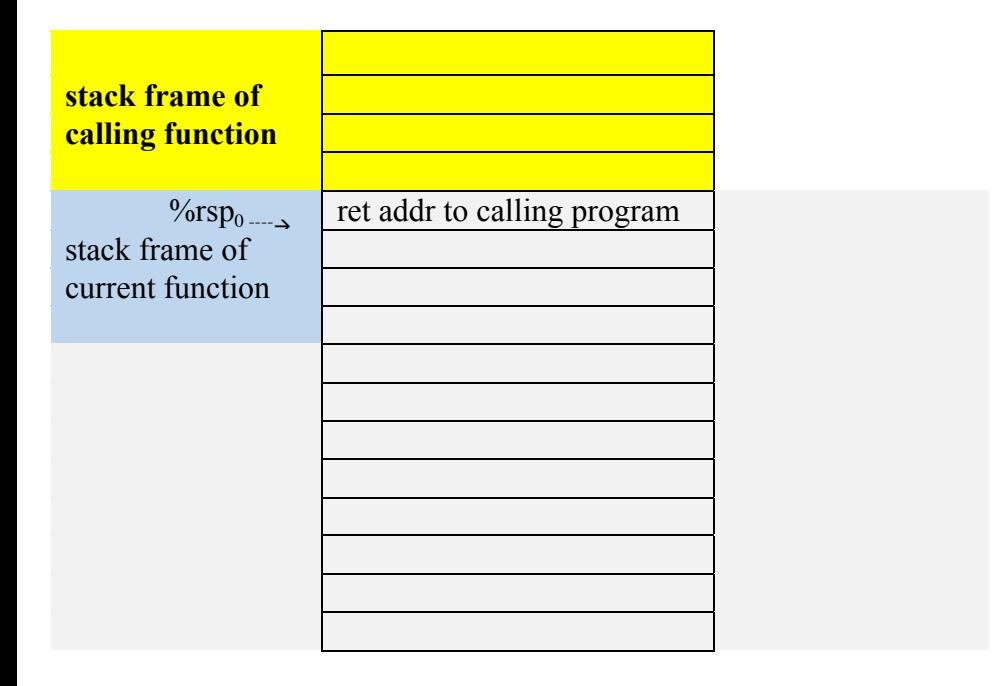

- Trace the effect on the stack of executing each instruction in the program by moving the position of the **%rsp** when it changes, (incrementing the subscript for each new value), and by recording new values on the stack as they are stored there.
- When the stack starts to empty, continue with the same notation, except use the right hand side of the stack diagram to indicate the changes.
- Also record changes to relevant registers.